Министерство образования и науки Челябинской области ГБПОУ «Троицкий педагогический колледж»

> к ОПОП по специальности 44.02.05 Коррекционная педагогика в начальном образовании

# **РАБОЧАЯ ПРОГРАММА УЧЕБНОЙ ДИСЦИПЛИНЫ**

**ОП.07 Информатика и информационно-коммуникационные технологии в профессиональной деятельности**

Рабочая программа по учебной дисциплине ОП.07 Информатика и информационнокоммуникационные технологии в профессиональной деятельности по специальности 44.02.05 Коррекционная педагогика в начальном образовании разработана на основании ФГОС СПО 14.09.2023 № 686 и с учетом примерной образовательной программы.

Разработчик: Адаева Т.А., преподаватель ГБПОУ «Троицкий педагогический колледж».

# СОДЕРЖАНИЕ

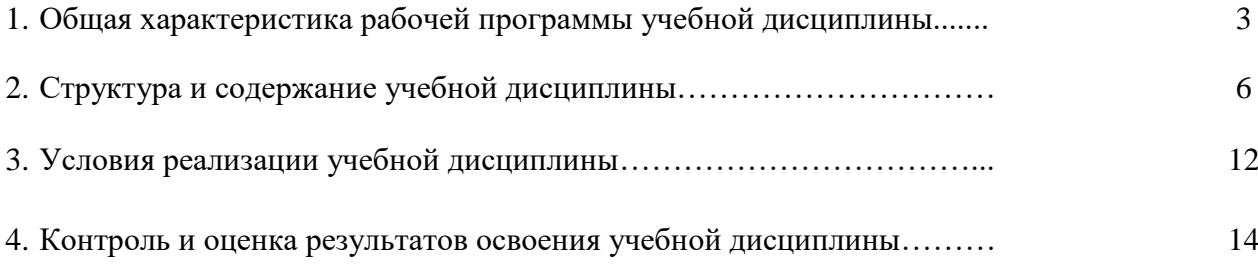

# **1. ОБЩАЯ ХАРАКТЕРИСТИКА РАБОЧЕЙ ПРОГРАММЫ УЧЕБНОЙ ДИСЦИПЛИНЫ**

# **ОП.07 Информатика и информационно-коммуникационные технологии в профессиональной деятельности**

#### **1.1. Место дисциплины в структуре основной образовательной программы:**

Учебная дисциплина ОП.07 Информатика и информационно-коммуникационные технологии в профессиональной деятельности является обязательной частью общепрофессионального цикла основной образовательной программы подготовки специалистов среднего звена в соответствии с ФГОС СПО по специальности 44.02.04 Специальное дошкольное образование

Особое значение дисциплина имеет при формировании и развитии ОК1-4, ОК6, ОК9; ПК 1.8.

Общеобразовательный учебный предмет реализуется с применением электронного обучения на всех занятиях. Дистанционные образовательные технологии могут быть использованы для всех видов занятий (до 100% от объема общеобразовательного учебного предмета, включая ПА) при необходимости перевести образовательный процесс в дистанционный формат (погодные условия, санитарно-эпидемиологические требования, режим чрезвычайной ситуации, военные действия и т.д.)

## **1.2. Цель и планируемые результаты освоения дисциплины:**

Реализация дисциплины направлена на формирование профессиональных и общих компетенций, а также на освоение знаний и умений

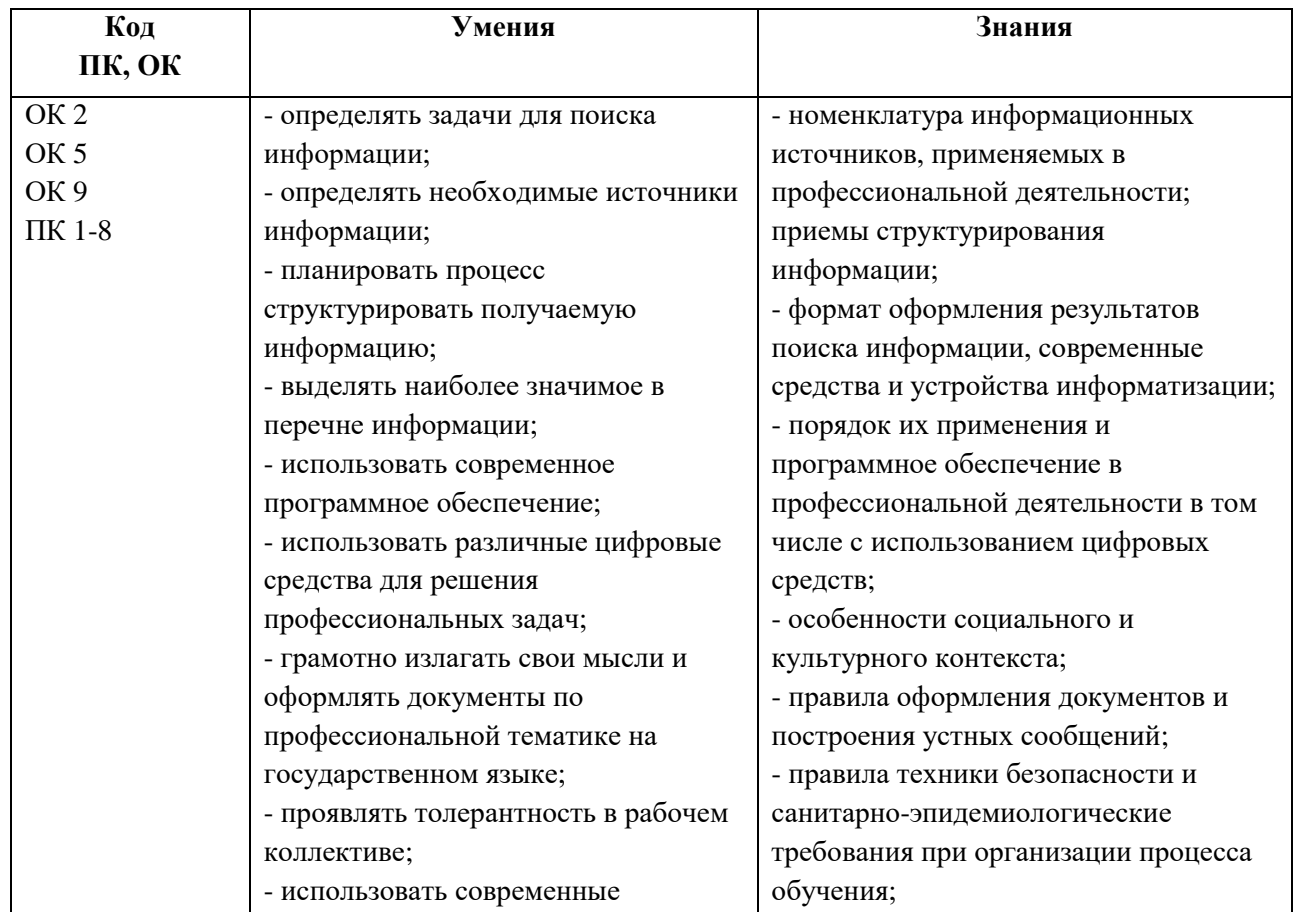

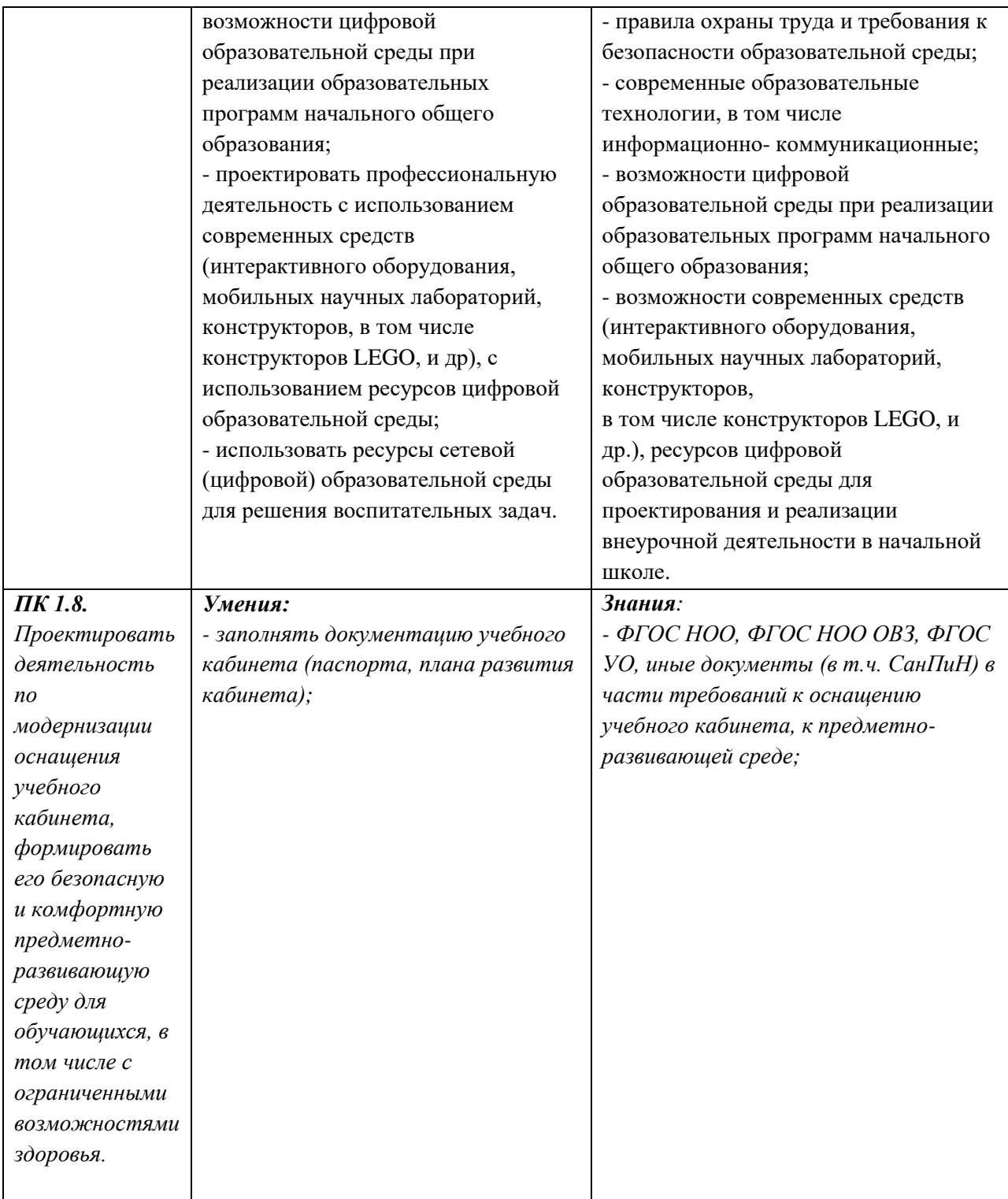

# **2. СТРУКТУРА И СОДЕРЖАНИЕ УЧЕБНОЙ ДИСЦИПЛИНЫ**

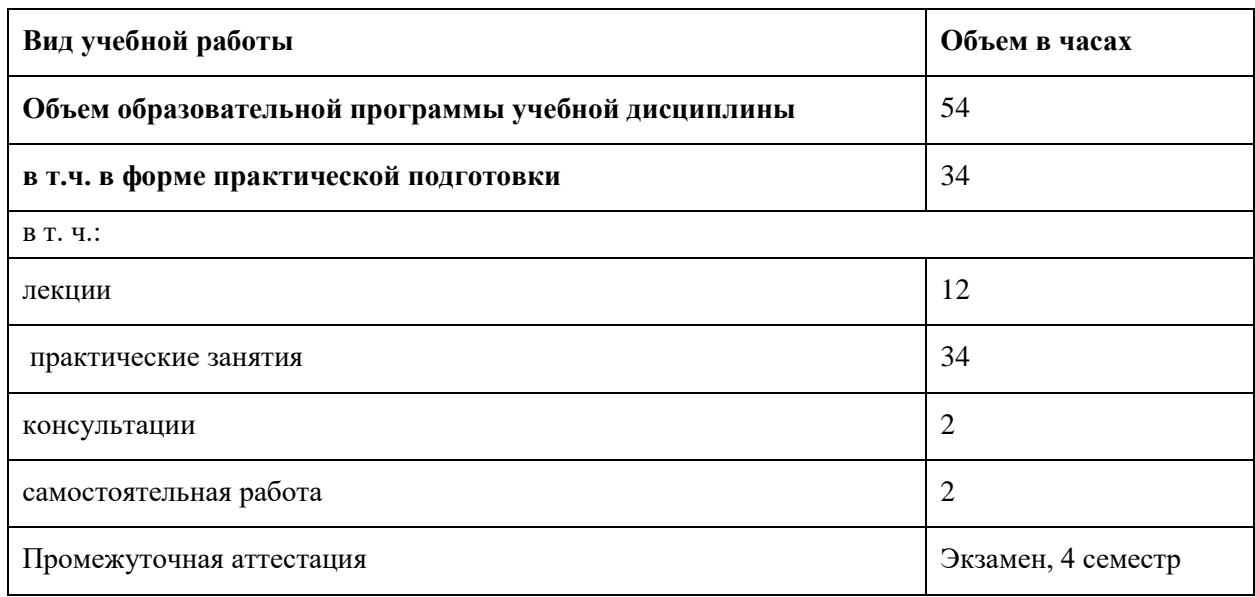

# **2.1. Объем учебной дисциплины и виды учебной работы**

*Вариативная часть в объеме 18 часов дает возможность развития общих и профессиональных компетенций, а также расширения основных видов деятельности, к которым должен быть готов выпускник, освоивший образовательную программу, углубления подготовки обучающегося, а также получения дополнительных компетенций, необходимых для обеспечения конкурентоспособности выпускника в соответствии с запросами регионального рынка труда.*

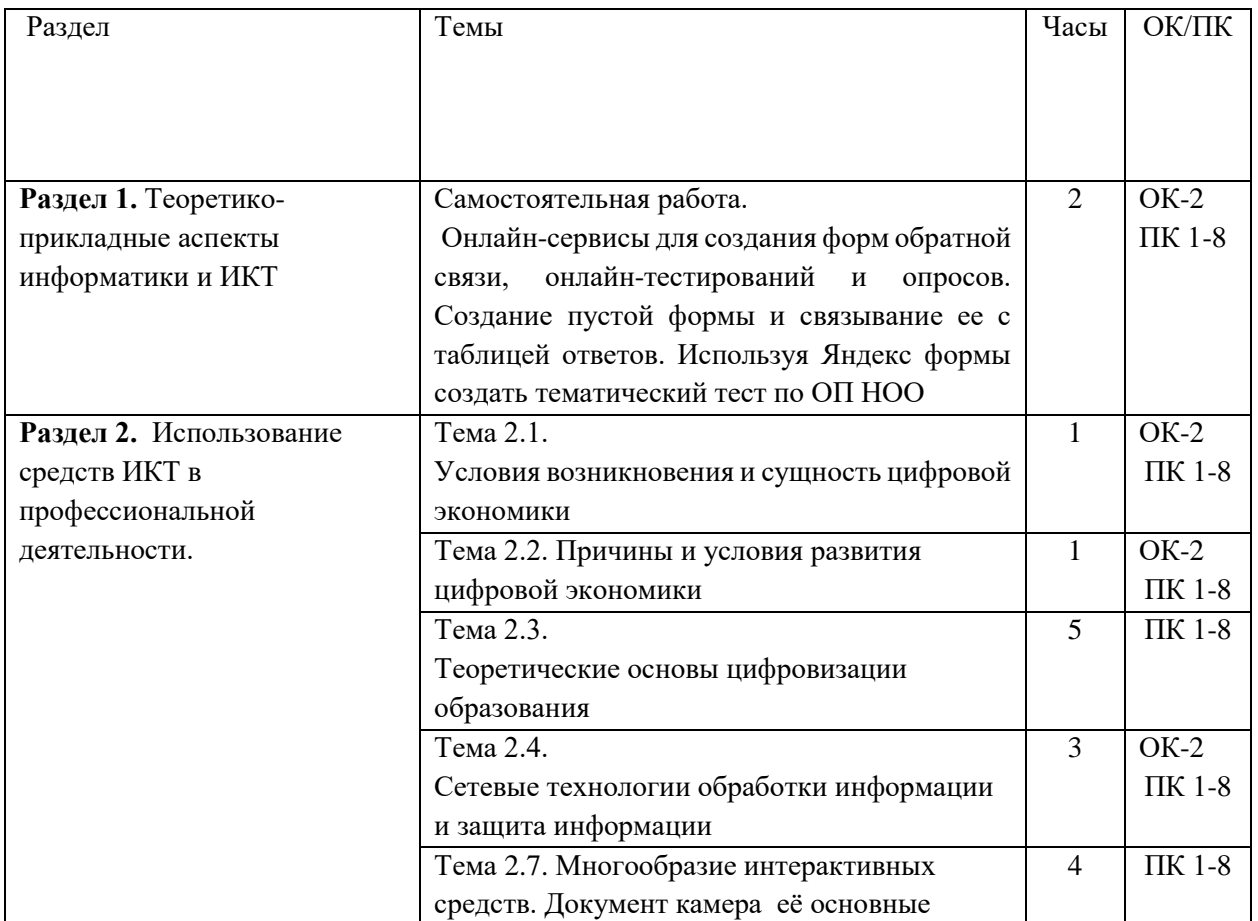

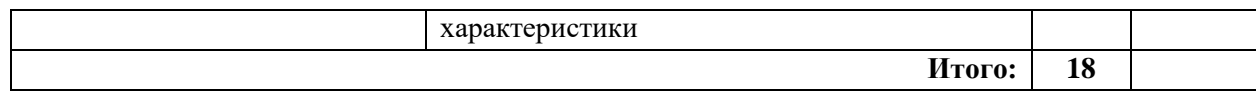

#### **Наименование разделов и тем Содержание и формы организации деятельности обучающихся Объем, акад. ч / в том числе в форме практической подготовки, акад ч Коды компетенций, формированию которых способствует элемент программы 1 2 3 4 3 семестр, 2 курс Раздел 1. Теоретико-прикладные аспекты информатики и ИКТ 22 Тема 1.1.** Понятие информации. Операционные системы. **Содержание учебного материала 2** 1 Понятия информации, ее виды. Способы представления информации. Информационные процессы. Измерение информации. Единицы измерения информации. ОК-2, ОК-5, ОК-9 ПК 1-8 2 Общий состав персонального компьютера. Операционные системы. Основные функции операционных систем. Файловая система. Рабочий стол. **Практические занятия/** в том числе практической подготовки **1/1 Практическая работа 1.** Кодирование и декодирование сообщений по предложенным правилам. Решение задач на определение количества информации, содержащейся в сообщении при техническом (алфавитном) подходе. Интерфейс ОС. Свойства Рабочего стола. Панель задач. Настройки. Файловая система. Проводник. Работа с файлами и папками (создание, копирование, перемещение, переименование, архивирование). Прикладное программное обеспечение. Работа в многооконном режиме. **Тема 1.2.** Прикладные программные средства **Содержание учебного материала 2** ОК-2, ОК-4, ОК-5, ОК-9 ПК 1-8 **1** Требования к оформлению документации. Текстовые редакторы: основные возможности и базовые инструменты. Форматы текстовых файлов. Организация и работа с табличными данными **2** Основы графического дизайна и инфографики. Виды компьютерной графики. Графические редакторы. Создание, форматирование,

# **2.2. Тематический план и содержание учебной дисциплины**

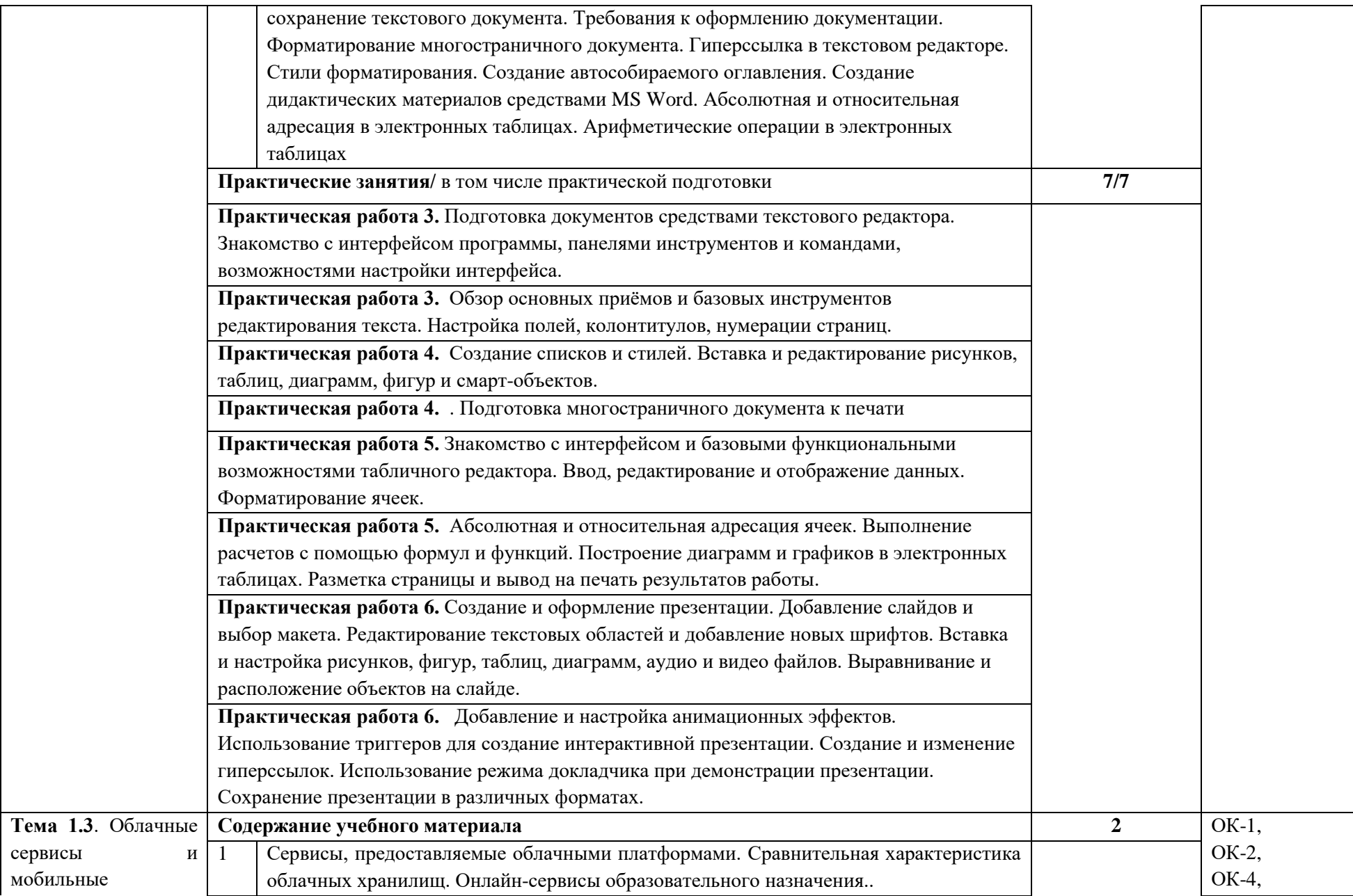

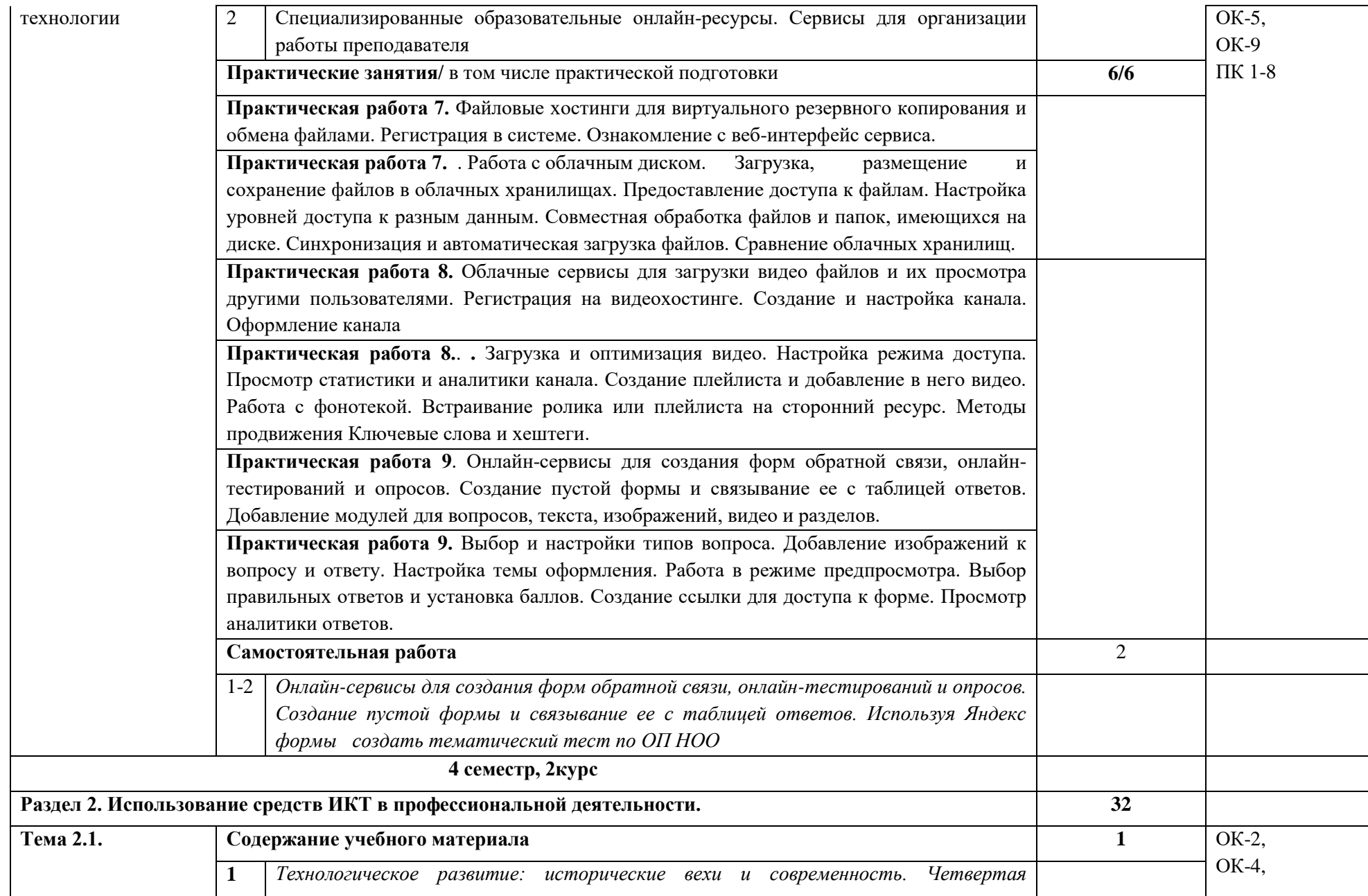

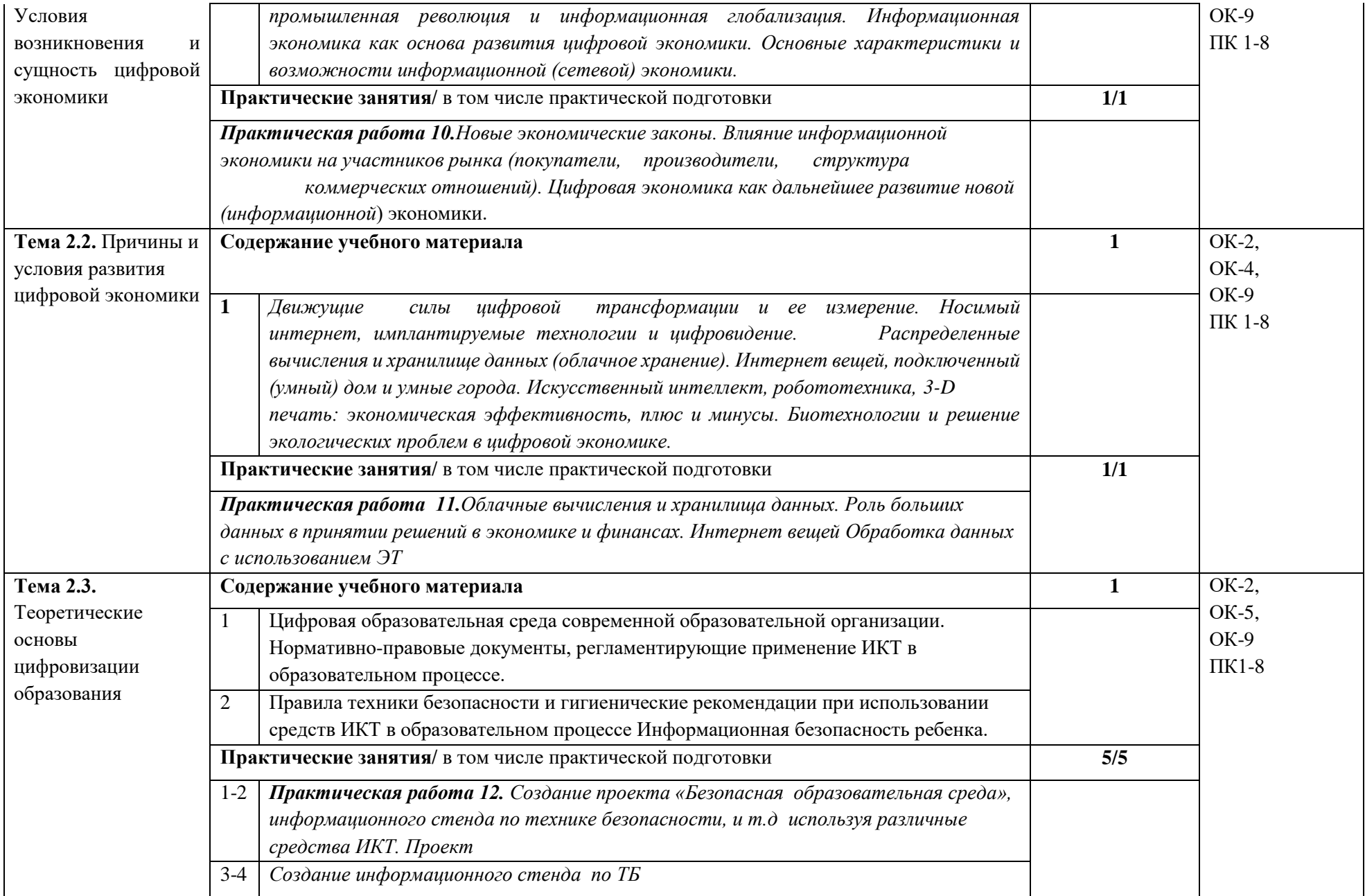

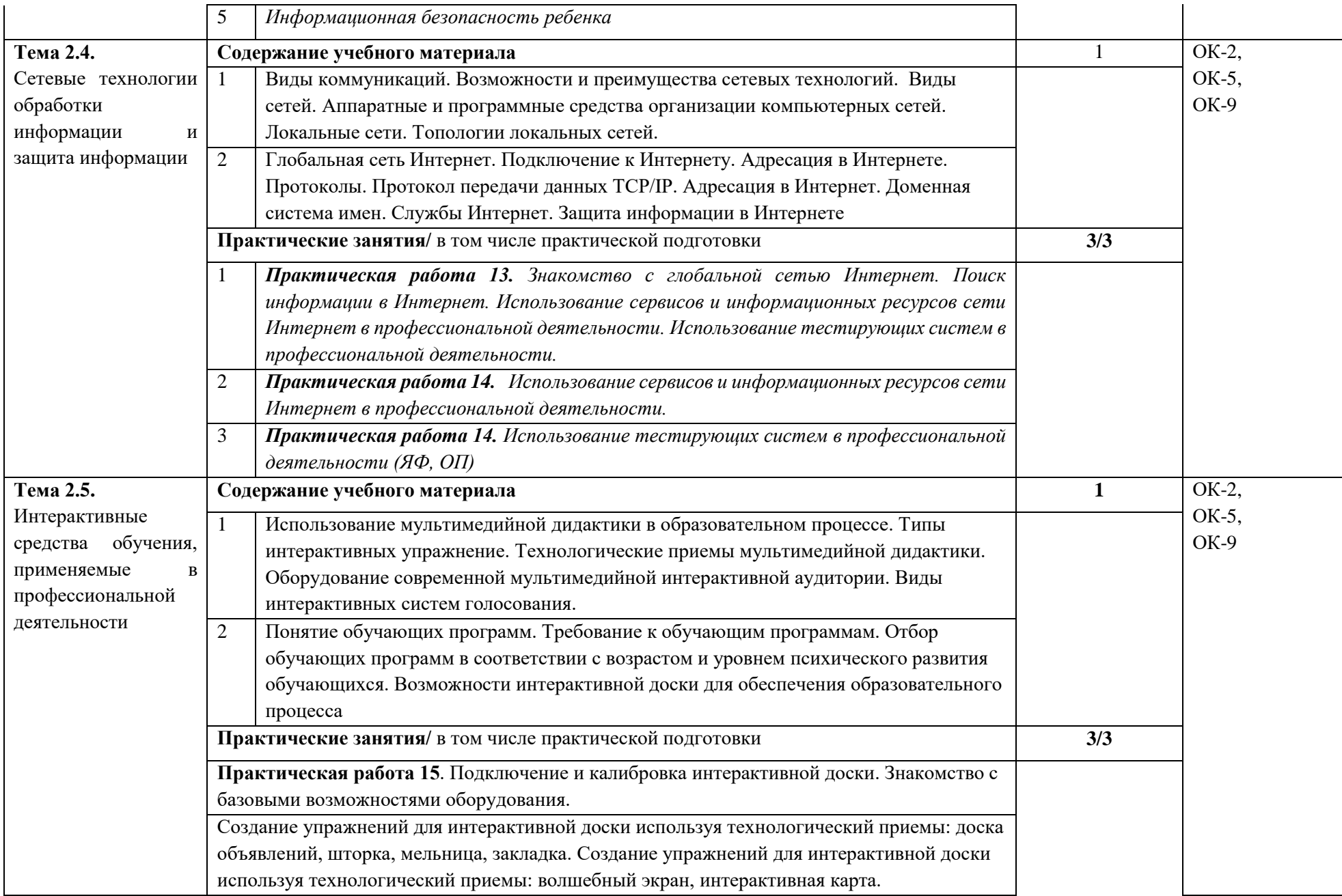

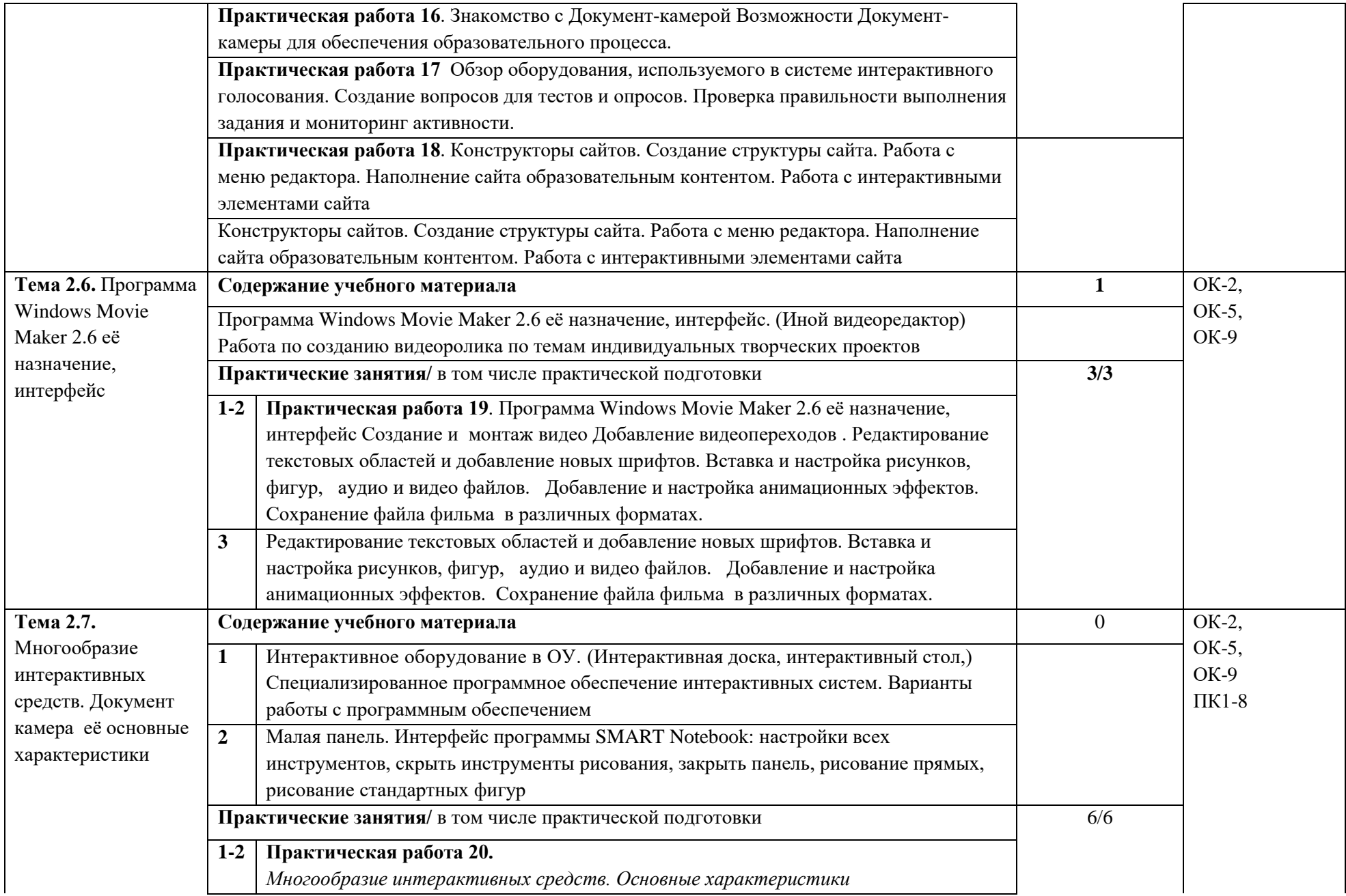

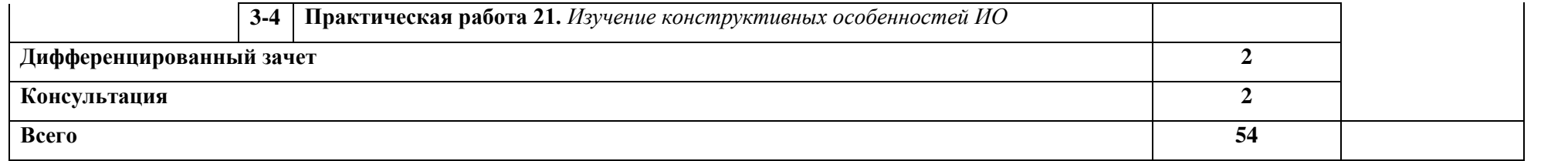

# **3. УСЛОВИЯ РЕАЛИЗАЦИИ УЧЕБНОЙ ДИСЦИПЛИНЫ**

# **3.1. Требования к материально-техническому обеспечению**

Для реализации программы учебной дисциплины предусмотрен учебный кабинет информатики информационно-коммуникационных технологий, оснащенный в соответствии с требованиями ФГОС СПО, с п. 6.1.1 примерной образовательной программы по *специальности* 44.02.04 Специальное дошкольное образование

#### **Оборудование учебного кабинета:**

- посадочные места по количеству обучающихся;
- рабочее место преподавателя;
- маркерная доска;
- учебно-методическое обеспечение.

#### **Технические средства обучения:**

- компьютеры по количеству обучающихся;
- локальная компьютерная сеть и глобальная сеть Интернет;
- системное и прикладное программное обеспечение;
- антивирусное программное обеспечение;
- специализированное программное обеспечение;
- мультимедиапроектор
- интерактивная доска/панель/экран.

## **3.2. Информационное обеспечение реализации программы**

## **3.2.1. Основные печатные издания**

- 1. Михеева, Е.В. Информационные технологии в профессиональной деятельности [Текст]: учебное пособие для студ. учреждений сред. проф. образования / Е.В. Михеева, О.И. Титова. – 6-е изд., стер. – Москва: Издательский центр "Академия", 2023. - 384 с.
- 2. Михеева, Е.В. Практикум по информационным технологиям в профессиональной деятельности [Текст]: учеб. пособие для студ. учреждений сред. проф. образования / Е.В. Михеева. – 6-е изд., стер. – Москва: Издательский центр "Академия", 2023. - 256 с.

## **3.2.2. Основные электронные издания**

- 1. Гаврилов, М. В. Информатика и информационные технологии : учебник для среднего профессионального образования / М. В. Гаврилов, В. А. Климов. — 4-е изд., перераб. и доп. — Москва : Издательство Юрайт, 2022. — 383 с. — (Профессиональное образование). — ISBN 978-5-534-03051-8. — Текст : электронный // Образовательная платформа Юрайт [сайт]. — URL: https://urait.ru/bcode/489603 (дата обращения: 22.06.2022).
- 2. Куприянов, Д. В. Информационное обеспечение профессиональной деятельности : учебник и практикум для среднего профессионального образования / Д. В. Куприянов. — Москва : Издательство Юрайт, 2022. — 255 с. — (Профессиональное образование). — ISBN 978-5-534-00973-6. — Текст : электронный //

Образовательная платформа Юрайт [сайт]. — URL: https://urait.ru/bcode/490839 (дата обращения: 22.06.2022).

- 3. . Советов, Б. Я. Информационные технологии : учебник для среднего профессионального образования / Б. Я. Советов, В. В. Цехановский. — 7-е изд., перераб. и доп. — Москва : Издательство Юрайт, 2022. — 327 с. — (Профессиональное образование). — ISBN 978-5-534-06399-8. — Текст : электронный // Образовательная платформа Юрайт [сайт]. — URL: https://urait.ru/bcode/489604 (дата обращения: 22.06.2022).
- 4. Михеева Е В. Информационные технологии в профессиональной деятель-ности / Е. В. Михеева, О. И. Титова. – М. : Издательский центр «Академия», 2021. – Текст : электронный // Электронная библиотека издательского центра «Академия» : [сайт]. – URL: <https://academia-moscow.ru/catalogue/4831/477952/> (дата обращения: 24.03.2023). – Режим доступа: платный.

# **3.2.3 Дополнительные источники**

- 1. Информационно-образовательный портал для учителя информатики и ИКТ. URL: [http://www.klyaksa.net](http://www.klyaksa.net/)
- 2. Мир информатики. URL: [http://jgk.ucoz.ru/dir.](http://jgk.ucoz.ru/dir)

# **4. КОНТРОЛЬ И ОЦЕНКА РЕЗУЛЬТАТОВ ОСВОЕНИЯ УЧЕБНОЙ ДИСЦИПЛИНЫ**

Аттестация дисциплины проводится в соответствии с оценочными материалами в форме фонда оценочных средств.

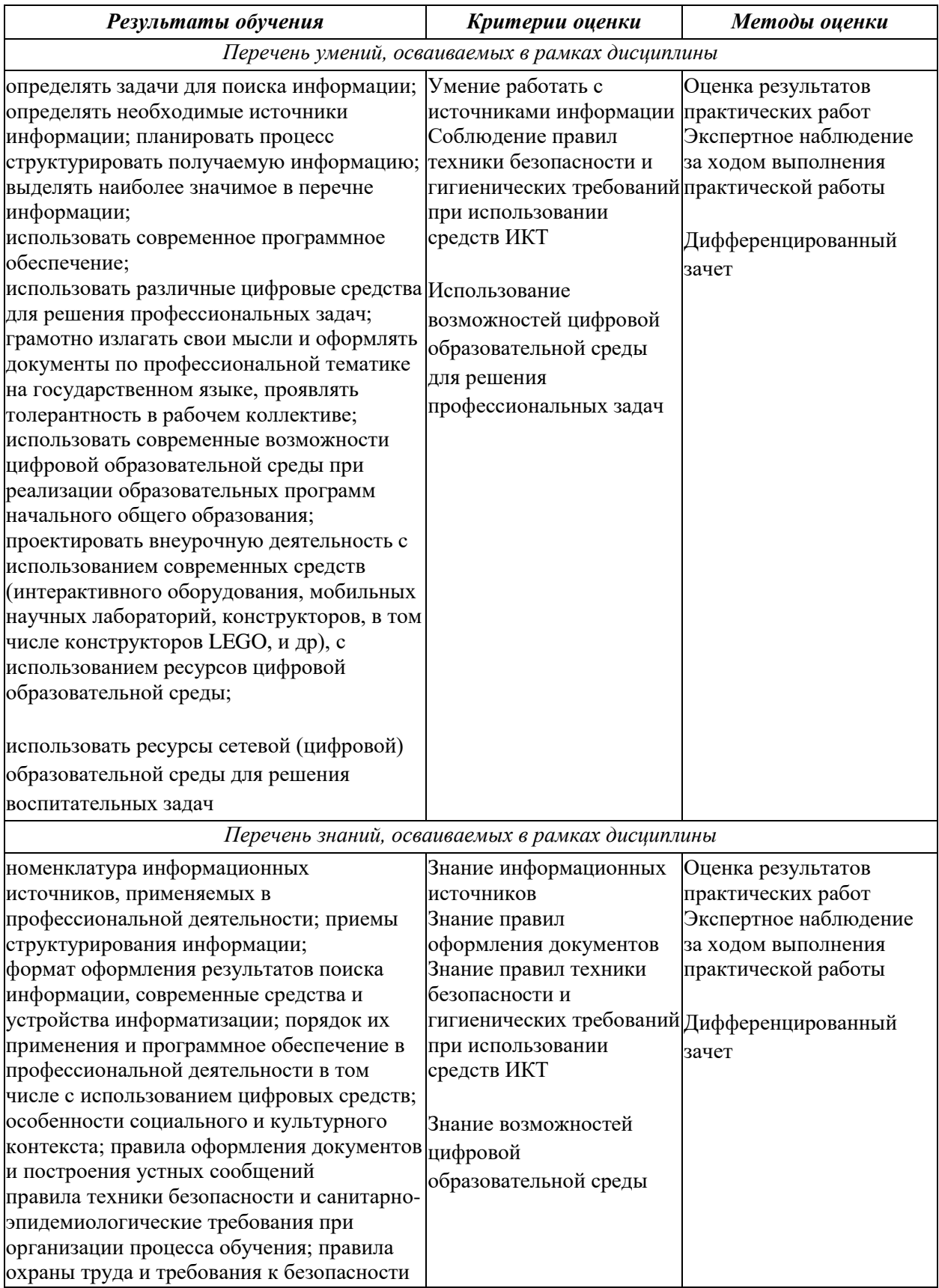

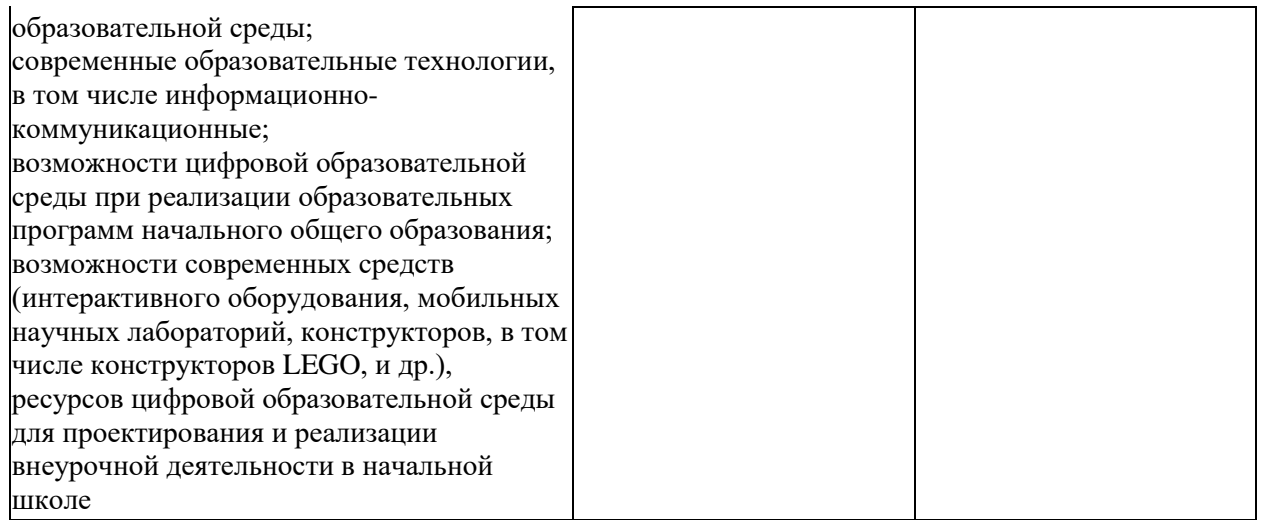